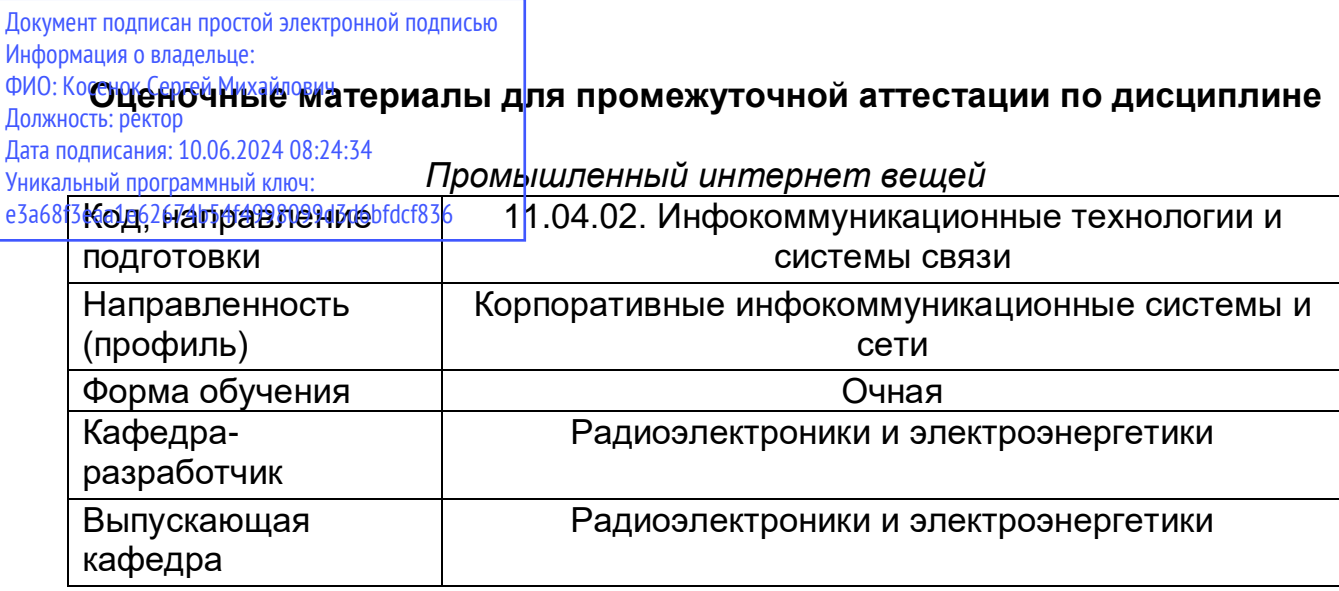

Задание для контрольной работы 2 семестра «Проектирование и моделирование встраиваемого устройства промышленного интернета вещей»:

1. Подключить устройства интернета вещей к локальной сети, которые будут управляться через веб-браузер (запущенный на ПК).

2. Зарегистрировать четыре IoT-устройства в учебном корпусе: источник света, вебкамера, датчик движения, окно с датчиком открытия. Добавить условия на сервере регистрации, чтобы при включении детектора движения или датчика открытия окна включался направленный свет и веб-камера.

3. Настроить парольную защиту доступа к маршрутизатору.

4. Настроить фильтрацию трафика с помощью ACL-Access Control List для ограничения сетевого трафика между сервером регистрации и корпусом.

5. Настроить веб-сервер в сети провайдера облачных услуг, чтобы обеспечить безопасность обмена данными.

6. Подсоединить устройство с микроконтроллером к сети

7. Подсоединить конечные девайсы для взаимодействия с микроконтроллером к сети.

8. Научится просматривать данные с помощью конечных девайсов.

9. Изменить количество устройств, подсоединённых к микроконтроллеру и настроить режим просмотра.

10. Настроить периферию микроконтроллера в специализированном программном обеспечении.

11. Произвести генерацию проекта и загрузить в плату B-L475E-IOT01A или виртуальную плату.

12. Подключить цифровой датчик к микроконтроллеру.

13. Произвести настройку I2C по документации микроконтроллера.

14. Произвести калибровку датчика по документации.

15. Считать и проанализировать показания датчика.

16. Подключиться к сети.

17. Подключиться к удаленному серверу.

18. Передать показания на удаленный сервер.

Задание для контрольной работы 3 семестра «Построение центра обработки данных системы промышленного интернета вещей»:

1. Сформировать простой текстовый файл с записью параметров сетевого соединения: задержки эхо-ответов на запросы, скорости загрузки и выгрузки.

2. Загрузить информацию из файла в датафрейм Pandas, выполнить обработку данных и их модификацию.

3. Записать подготовленные и очищенные данные в новый файл.

4. С помощью программного кода Python создать базу данных и занести в нее информацию.

5. Добавить в базу данных дополнительную информацию, полученную в результате обработки уже имеющейся в ней информации.

- 6. Вывести информацию из базы данных на график в блокноте Jupyter.
- 7. Выполнить статистическую обработку данных.
- 8. Построить график, на основе исходных и обработанных данных.
- 9. Оформить график средствами Matplotlib, использовать разные стили оформления.
- 10. Построить гистограмму по этим же данным.
- 11.Зарегистрироваться на Shodan.
- 12. Изучить интерфейс поисковой системы Shodan.

13. Научиться составлять запросы с использованием фильтров в поисковой системе Shodan.

14. Изучить интерфейс поисковой системы Censys.

15. Научиться составлять запросы с использованием фильтров в поисковой системе Censys.

- 16. Установить Wireshark.
- 17. Изучить процедуру настройки захвата трафика.
- 18. Изучить процедуру фильтрации трафика.
- 19. Установить и настроить сервер Home Assistant.
- 20. Проанализировать трафик между клиентом и сервером Home Assistant.
- 21. Выполнить запрос к серверу Home Assistant.
- 22. Установить Nmap.
- 23. Развернуть тестовую сеть.
- 24. Выполнить сканирование тестовой сети.
- 25. Запустить тестовый виртуальный сервер.
- 26. Выполнить сканирование тестового виртуального сервера.

## Вопросы к экзамену 2 семестра:

- 1. Архитектура систем Промышленного интернета вещей.
- 2. Экосистема Промышленного интернета вещей.
- 3. Моделирование систем промышленного интернета вещей и цифровые двойники.
- 4. Проектирование систем промышленного интернета вещей.
- 5. Консорциумы и сообщества.
- 6. Сенсорные и исполнительные устройства.
- 7. Устройства ввода-вывода.
- 8. Интеллектуальные оконечные точки систем Промышленного интернета вещей.
- 9. Источники энергии и управление питанием.
- 10. Аналоговые и цифровые электронные устройства.
- 11. Микроконтроллеры систем Промышленного интернета вещей.
- 12. Цифровые интерфейсы.
- 13. Стандарты реализации интерфейсов подключаемых устройств;
- 14. Принципы построения встраиваемых систем Промышленного интернета вещей
- 15. Теория коммуникации.
- 16. Теория информации.
- 17. Радиоспектор для сетей доступа систем Промышленного интернета вещей.
- 18. Беспроводные персональные сети WPAN 802.15, Zigbee, Bluetooth, Z-Wave.
- 19. Беспроводные сети доступа на основе IP 6LoWPAN.
- 20. Беспроводные сети доступа на основе IP Thread.
- 21. Беспроводные сети доступа на основе IEEE 802-11 и WLAN.
- 22. Системы и протоколы дальней беспроводной связи Sigfox.
- 23. Системы и протоколы дальней беспроводной связи LoRaWAN.
- 24. Системы и протоколы дальней беспроводной связи NB-IoT.
- 25. IP-сети передачи данных.
- 26. Программное сетевое взаимодействие.
- 27. IoT-протоколы передачи данных от граничного устройства в облако.
- 28. MQTT-SN.
- 29. Ограниченный прикладной протокол CoAP.
- 30. Взаимодействие с устройствами IoT через сеть интернет в Packet Tracer.

Вопросы к зачету 3 семестра:

- 1. Роль данных в системах «Интернета вещей».
- 2. Большие данные.

3. Получение, сохранение и обработка данных от реальных источников в реальном времени.

- 4. Топология облачных и туманных вычислений.
- 5. Модель облачных сервисов.
- 6. Публичное, частное и гибридное облако.
- 7. Облачная архитектура OpenStack.
- 8. Ограничения облачных архитектур.
- 9. Туманные вычисления.
- 10. Простой анализ данных в Промышленном интернете вещей.
- 11. Машинное обучение в промышленном интернете вещей.
- 12. Анализ данных и машинное обучение в облачных и туманных платформах.
- 13. Системы хранения больших данных.

14. Встраиваемые интеллектуальные системы управления Промышленного интернета вещей.

15. Организация работы цифровых двойников.

16. Методы создания, подключения, формирования запросов к базе данных с помощью функций Python.

- 17. Подготовка данных для визуализации и построение графических представлений.
- 18. Базовые меры безопасности для систем IoT с облачными сервисами.
- 19. Анатомия кибератак на системы Промышленного интернета вещей.
- 20. Физическая и аппаратная безопасность систем Промышленного интернета вещей.
- 21. Общие вопросы криптографии.
- 22. Программно-определяемый периметр.
- 23. Блокчейн в системах Промышленного интернета вещей.

24. Правовое регулирование информационной безопасности систем Промышленного интернета вещей.

25. Использование специализированного программного обеспечения Wireshark, Nmap, Docker, VMware Workstation.

- 26. Использование поисковых систем Интернета вещей Shodan и Censys.
- 27. Использование специализированного программного обеспечения Wireshark.
- 28. Использование специализированного программного обеспечения Nmap.